## App Sparkasse: Überweisung ausführen mit pushTAN

www.sparkasse-bayreuth.de/app

Sparkasse **Bayreuth** 

Die nachfolgende Beschreibung gilt für das Betriebssystem iOS. Für andere mobile Betriebssysteme kann die Vorgehensweise leicht abweichen.

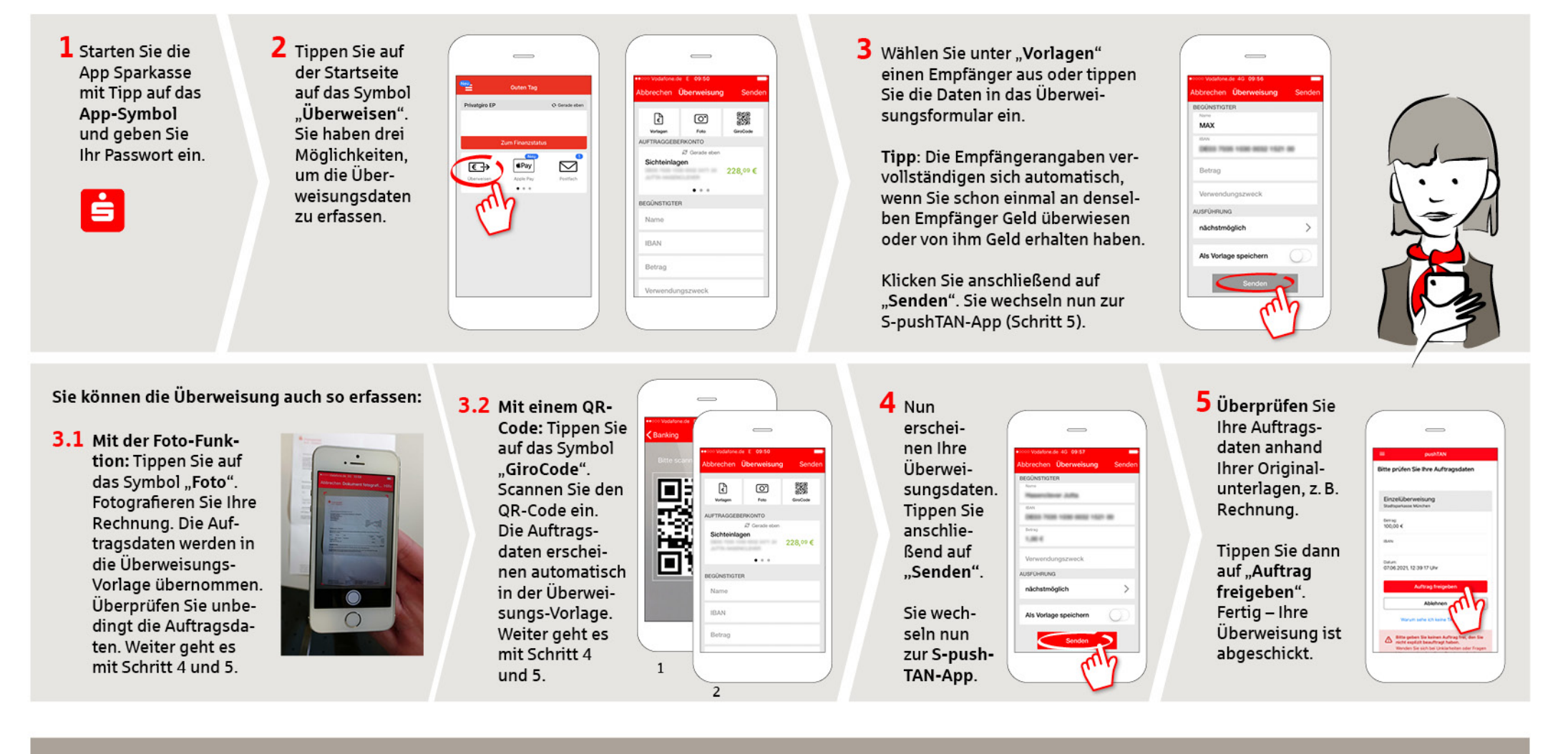

**HABEN SIE NOCH FRAGEN? WIR BEANTWORTEN SIE GERNE.** 

Unser Kunden-Service-Center ist unter 0921 284-0 Mo-Fr von 8 bis 20 Uhr und Sa von 9 bis 14 Uhr für Sie da.

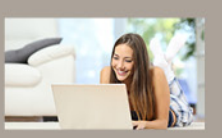

Filiale finden: www.sparkasse-bayreuth.de/filiale-finden

Alle aktuellen Sicherheitstipps für Sie: www.sparkasse-bayreuth.de/sicherheit